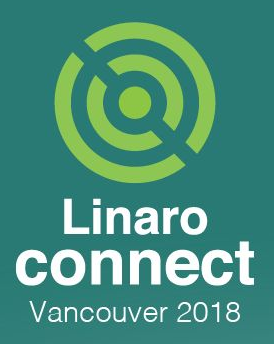

### **Linux Plumbers 2018 Genpd news/next Ulf Hansson, Linaro,PMWG**

**NANA ANA** 

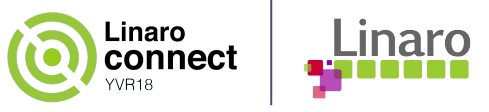

### **Agenda**

- Multiple PM domains per device (done)
- Performance states in genpd (initial support)
- Genpd +  $opp == DVFS$  (evolving)

Callers of pm\_genpd\_init(): **v4.14: 24**

**v4.20-rc1: 28**

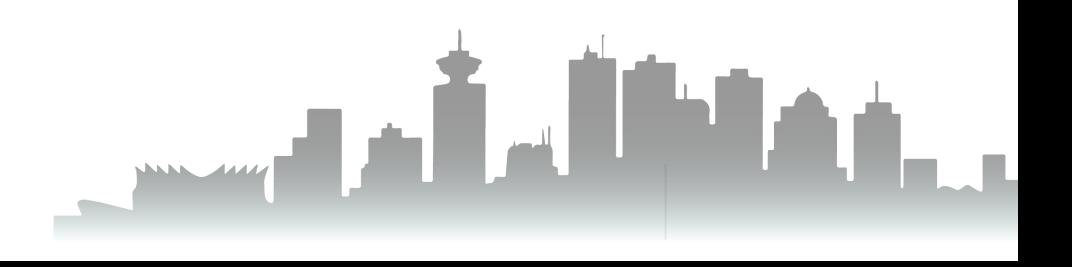

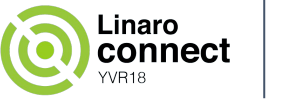

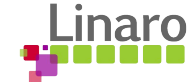

## **BTW: Fixup PM domain attach**

ret = dev\_pm\_domain\_attach(dev, true);

**v4.17:** if (ret != -EPROBE\_DEFER)  $ret = drv->probe(dev);$ 

#### **v4.18:**

if (ret)

return ret;

 $ret = drv->probe(dev);$ 

*From v4.18 we can deal with error codes, yeah! :-)*

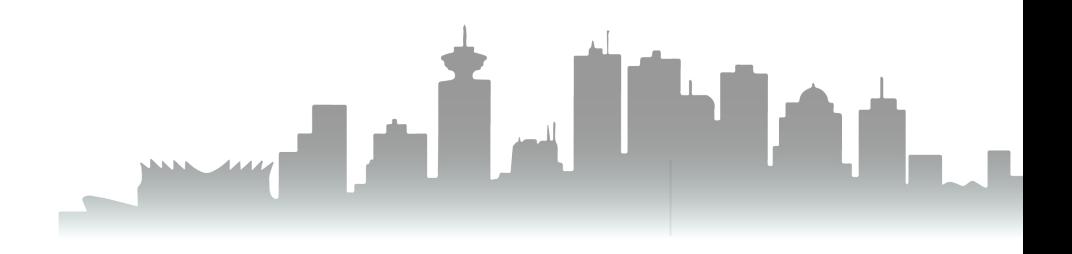

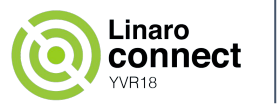

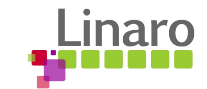

### **QCOM APQ8096 - Cam.subsystem**

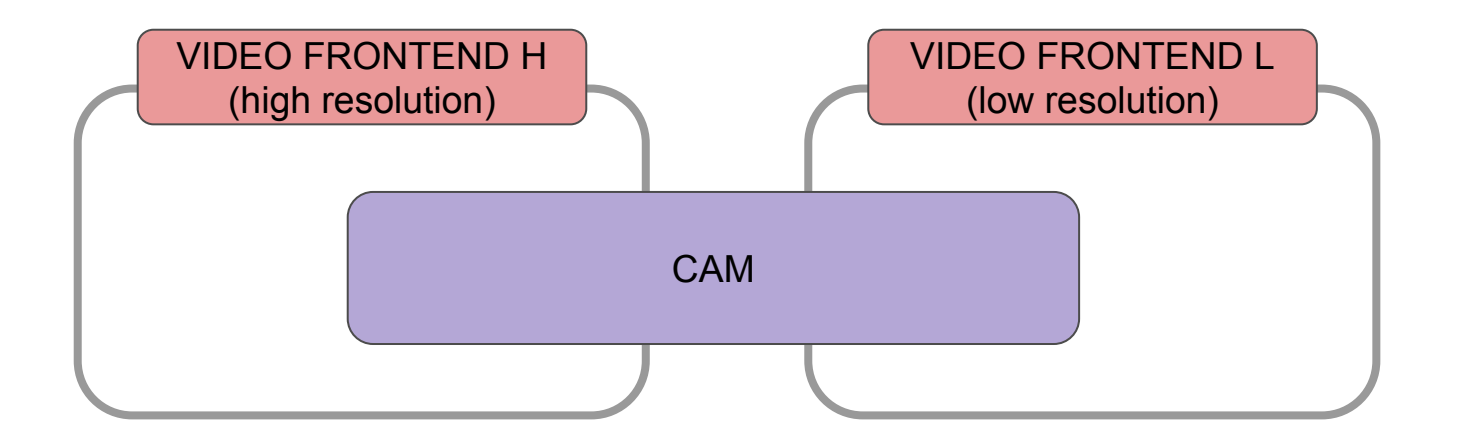

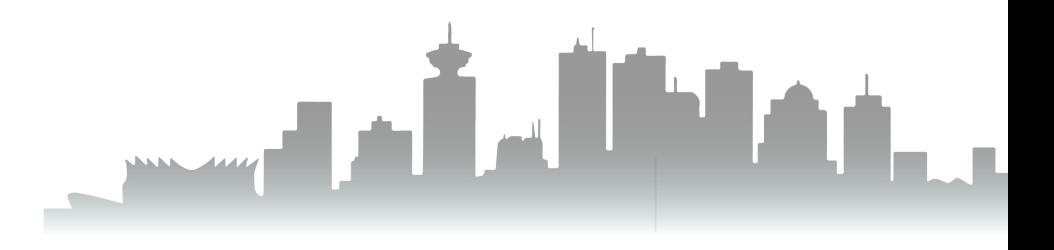

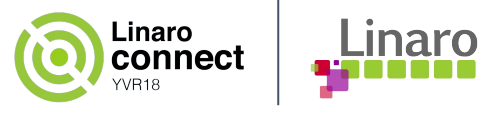

### **Implementation**

#### **Constraints**

- Consumer control PM domains independently.
- Device PM (runtime/system) work seamlessly.
- Legacy for single PM domain.

### **Solution**

- Attach one virtual device per PM domain.
- Consumer use device links to control PM.

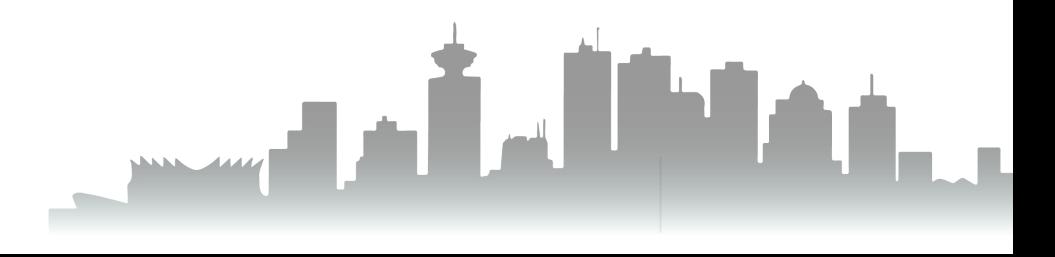

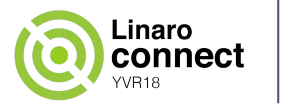

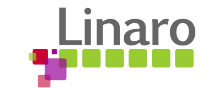

### **QCOM APQ8096 - Cam.subsystem**

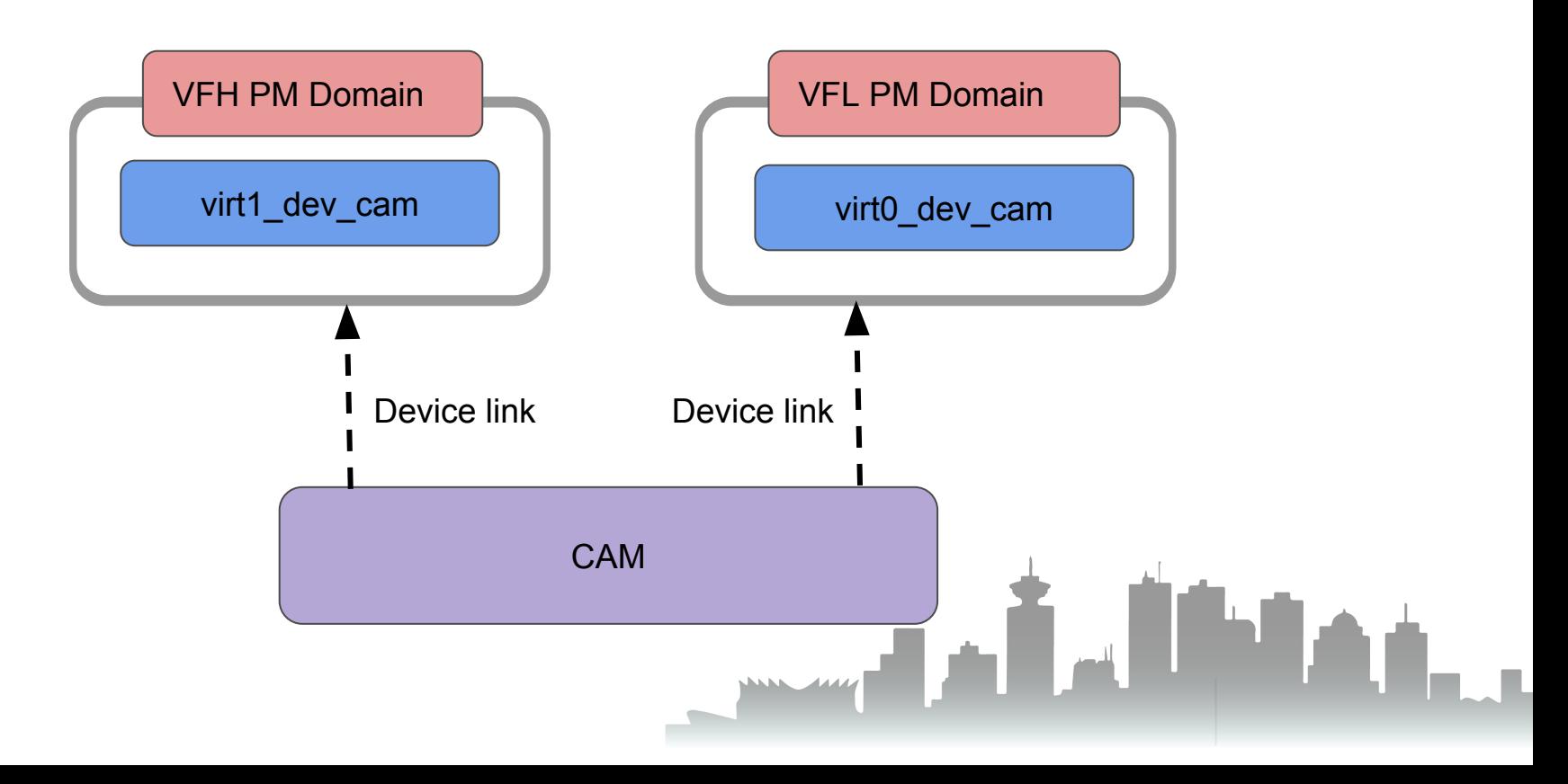

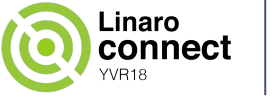

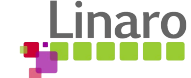

# **DT - Multiple PM domains**

```
vfpd: power-controller@12340000 {
     compatible = "vfpd,power-controller";
     reg = <0x12340000 0x1000>;
     #power-domain-cells = <1>;
};
```

```
cam-device@12351000 {
     compatible = "foo,cam";
     reg = <0x12351000 0x1000>;
     power-domains = <&vfpd 0>, <&vfpd 1> ;
     power-domain-names = "low", "high";
```
};

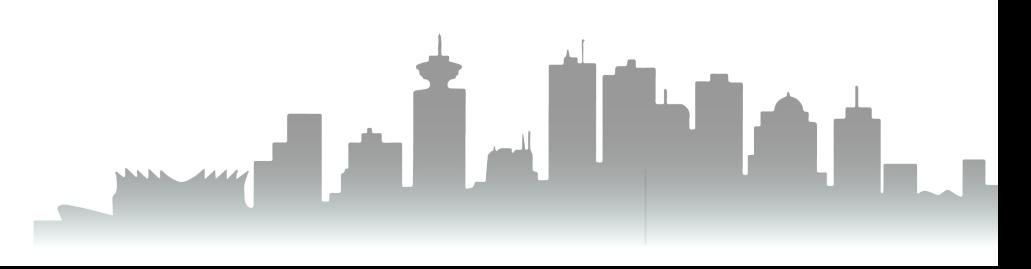

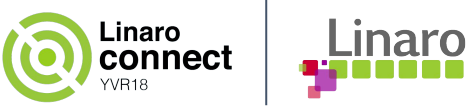

<u>is kiria a .</u>

### **1: Attach and probe**

#### **Attach**

dev\_vf\_low = **dev\_pm\_domain\_attach\_by\_name**(dev, "low"); dev\_vf\_high = **dev\_pm\_domain\_attach\_by\_name**(dev, "high");

#### *Note: No power on for "multi attach"!*

#### **Probe**

link\_vf\_low = device\_link\_add(dev, dev\_vf\_low, DL\_FLAG\_STATELESS | DL\_FLAG\_PM\_RUNTIME | DL\_FLAG\_RPM\_ACTIVE); **<- You may skip this flag.**

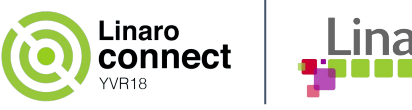

### **2: Adopt to the use case**

#### **Low resolution**

**link\_vf\_low** = device\_link\_add(dev, **dev\_vf\_low**, DL\_FLAG\_STATELESS | DL\_FLAG\_PM\_RUNTIME | DL\_FLAG\_RPM\_ACTIVE);

#### **High resolution**

**link\_vf\_high** = device\_link\_add(dev, **dev\_vf\_high**, DL\_FLAG\_STATELESS | DL\_FLAG\_PM\_RUNTIME | DL\_FLAG\_RPM\_ACTIVE);

**High -> Low**

device\_link\_del(**link\_vf\_high**);

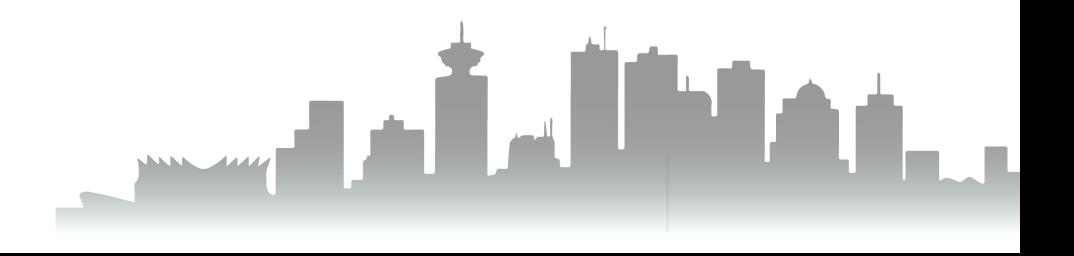

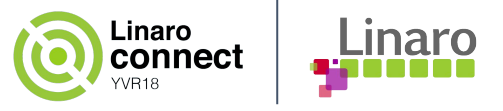

### **Examples**

- drivers/media/platform/qcom/camss/camss-csid.c (v4.19)
- drivers/usb/host/xhci-tegra.c (v4.20-rc1)

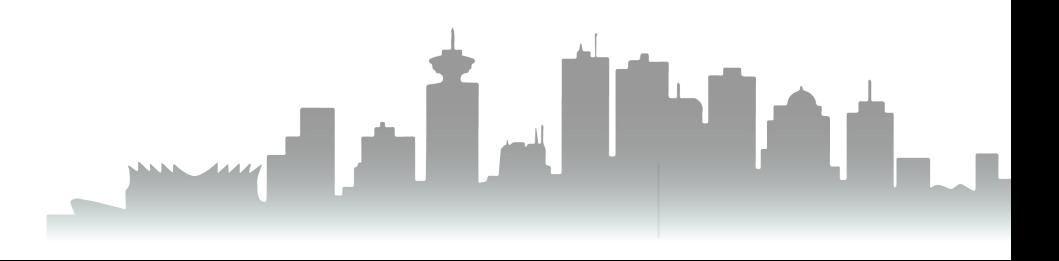

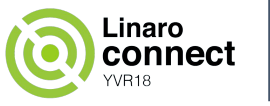

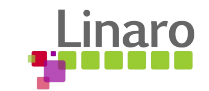

### **Genpd performance states**

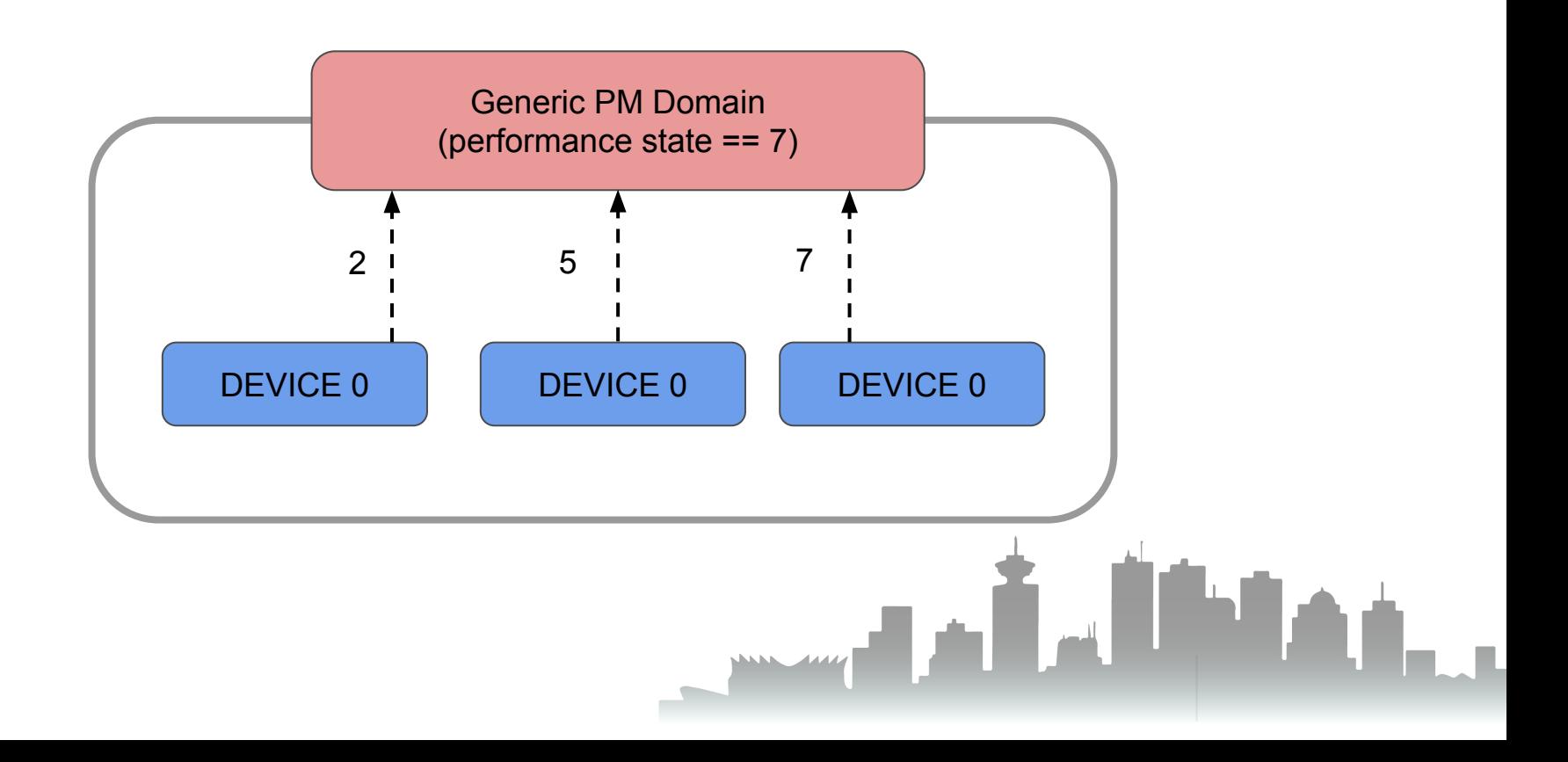

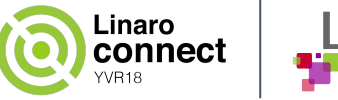

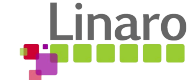

## **Provider/consumer interface**

#### **Genpd provider:**

->set\_performance\_state(genpd, state)

### *Ongoing: Propagate performance state to masters*

#### **Consumer:**

dev\_pm\_genpd\_set\_performance\_state(dev, state)

*What performance state?*

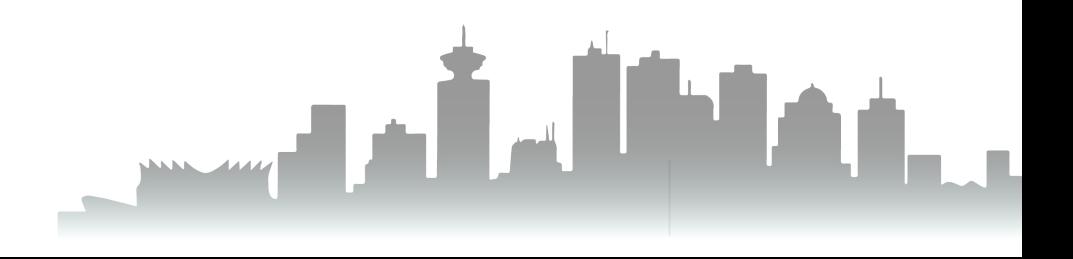

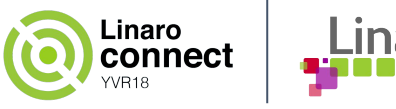

### **1: Genpd + opp == DVFS**

#### **Genpd provider:**

->opp\_to\_performance\_state(genpd, opp)

#### **Genpd:**

dev\_pm\_opp\_of\_add\_table(dev) dev\_pm\_opp\_of\_add\_table\_indexed(dev, idx)

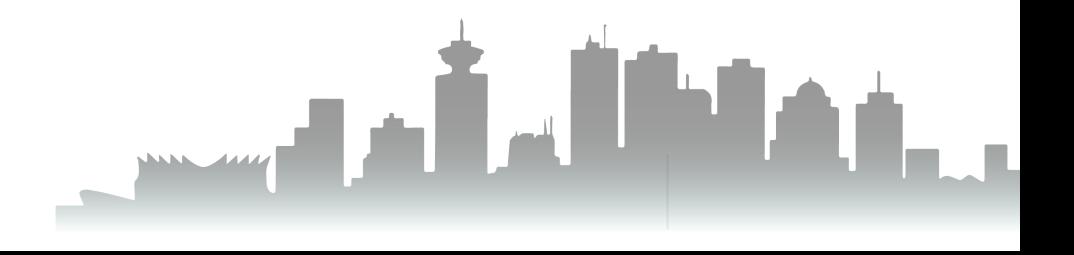

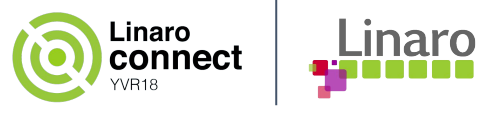

## **2: Genpd + opp == DVFS**

#### **OPP core:**

of\_genpd\_opp\_to\_performance\_state(dev, np) (removed) pm\_genpd\_opp\_to\_performance\_state(genpd, opp) (next) dev\_pm\_genpd\_set\_performance\_state(dev, state)

#### **Consumers drivers:**

dev\_pm\_opp\_set\_rate(dev, rate) dev\_pm\_opp\_set\_virt\_dev(dev, virt\_dev, idx) (next)

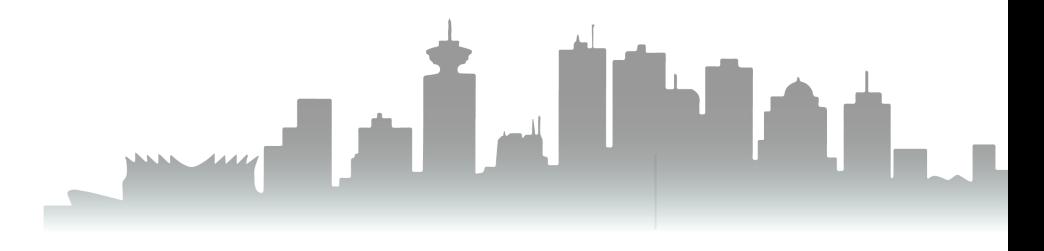